**Barcelona – PSD Drafter 3d Text Effect – FREE**

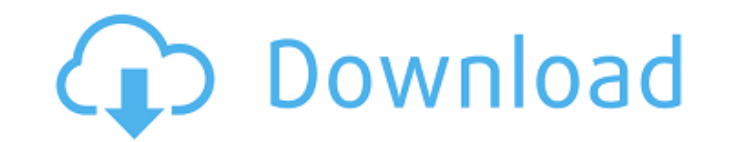

### **3d Text Plugin For Photoshop Cs3 Free Download Crack+ Download**

Editing with layers Photoshop's editing system is based on using layers. Layers enable you to organize and control the changes you make to your image. In this section, you see how to use layers to add, remove, or move elements on an image. The images in this chapter were created with Photoshop CS6, but the steps are the same with earlier versions of Photoshop. You can add, remove, or rearrange elements on an image by using the layers. To access the layers, drag the New layer icon to the bottom of the Layers palette or from the New dialog box. For more information on using the layers, see Chapter 6. It's best to add, remove, or rearrange elements on a duplicate layer first in case you mess up.

## **3d Text Plugin For Photoshop Cs3 Free Download Crack**

When people think of Photoshop, their minds immediately go to the professional version of Photoshop. And it is true, Photoshop is one of the most powerful and powerful image editing software available. But when it comes to editing, there are Photoshop alternatives that are better and easier. Photoshop Elements is an excellent alternative. If you have been using Photoshop for years and you already have a bit of knowledge in the application, you will get on just fine with Photoshop Elements. However, if you are new to the software, it's a good idea to familiarise yourself with the basics first. If you have Photoshop and Photoshop Elements on your computer, you may be wondering why you need a third alternative. It's true that Photoshop Elements works just as well as Photoshop, but it is not a replacement for the professional version of Photoshop. Photoshop Elements is for serious hobbyists and photographers. The software is a great alternative for people who are looking to use Photoshop to edit images, replace images on websites or add text effects and colours to images. What is Photoshop Elements? Photoshop Elements is a graphics editor from Adobe. Photoshop Elements was launched in 2004, but Adobe has been working on it for years. It is an all-around alternative to the more popular Adobe Photoshop. As a standalone program, Photoshop Elements allows users to perform normal desktop editing tasks, such as cutting, pasting, cropping and resizing images, as well as drawing shapes, text and text fields. Photoshop Elements uses the same type of templates and user interface as Adobe Photoshop. Therefore, if you have a basic understanding of Photoshop, you will find Photoshop Elements very easy to use. There are two versions of Photoshop Elements: Photoshop Elements 12 and Photoshop Elements 12 is available for use on Windows, Mac OS and Linux operating systems. Photoshop Elements 13 is only available for use on Windows. As mentioned above, Photoshop Elements is mainly an image editor. It has many of the same features as the professional version but with less features. Therefore, if you like using Photoshop, but you don't like the more complex user interfaces of the pro version, you should consider Photoshop Elements. If you are looking for a good alternative to Photoshop Elements, we recommend The GIMP. It is a freeware graphics editor that offers more options for basic image editing than Photoshop Elements. Photoshop Elements uses a similar set of templates and tools as the professional version of Photoshop 05a79cecff

## **3d Text Plugin For Photoshop Cs3 Free Download Crack + Free [Mac/Win]**

Q: Entering the value in a input and update a different input value I'm searching for a way to update a value in a different input with an input value. I've got a form with 3 inputs, the values update the first input with a "Yes/No" text. I would like to use the submit input to update the other 2 inputs depending on the first answer. I have the following, however, the value updating seems to be working but not when I have multiple inputs. Jquery:  $\mathcal{S}("#inputForm").submit(function() \{ var inputA = \mathcal{S}("#edit1"); var inputB = \mathcal{S}("#edit2"); var inputC = \mathcal{S}("#edit3"); var hidden = inputA.val(); if (hidden == '1') { inputB.val(I am a text value'); inputC.val(I am$ also a text value'); return false; } else { inputB.val('Text Value'); inputC.val('I am also a text value'); } if (\$("#edit3").val() == 'I am also a text value') { \$("#edit3").val(''); } }); HTML: A:

# **What's New In?**

Using the Pen Tool with Photoshop allows you to draw a line, curve, or other geometric shapes directly over an image. You can use the line to create outlines, erase unwanted objects, or draw custom lines or shapes for compositing and other creative effects. The brush isn't the only way to draw; you can also use the pen tool. Adobe Photoshop is a massive program that can be extremely powerful and useful. Here are a few of the most commonly used tools, as well as how they work. If you need to create custom, composite, or retouch photos in Photoshop, you'll find some of these tools particularly useful. You can use most tools in Photoshop by selecting them from the Tools palette window on the right side of the Photoshop window. Click the tool icon once to highlight the tool, then click again to activate the tool. Using Photoshop to create custom images is known as compositing. Compositing is the ability to create graphic designs without being a designer or artist. For example, you can create a fancy background for your website, or an image that will be printed in the booklet you give away in an ad. Photoshop comes with loads of built-in fonts. Open the Fonts window, and find a font that suits your needs. You can apply the font to just the area where you need it, or even around the entire document. To apply a font to an entire page, choose Edit > Apply Text on File. A dialog box will pop up that allows you to choose which fonts you want to apply to the document. You can add multiple fonts to a single document, if desired. The Brush and Eraser tools allow you to paint, erase, and add effects to images. To use the Paint or Eraser tools, open the Tools palette window, click the tool icon once, and click again to activate the tool. Selecting Brushes Selecting Brushes lets you choose which tool should be used on which areas of your image. For example, you can use the Paintbrush tool to paint with colorful paint over your photo. You can use the Eraser tool to erase a portion of the image. You can also use the Paintbrush tool to apply a soft blur effect over your photo. Adobe Photoshop has a wide range of brush tools available to you. Simply open the Brushes palette window and select the brush you wish to use. In the palette, you'll see a few preview icons;

### **System Requirements:**

Pentium G530 (Core i3) or equivalent. Windows XP (SP3), Windows Vista (SP2), Windows 7 (SP1), or Windows 8. Recommended: 4GB RAM. Minimum screen resolution: 1280x800. Additional Notes: Customization of certain parts of the game and creation of art assets are time-intensive. Playing other games may decrease performance. Canyon is a free to play first-person shooter in which players take on the role of an elite soldier fighting the war against the demons of the forest

# Related links:

[https://socialpirate.org/upload/files/2022/07/sWXBpI94VbkcuxQC8AU4\\_01\\_ade30a435b48feabe80fdb08d79cf0d5\\_file.pdf](https://socialpirate.org/upload/files/2022/07/sWXBpI94VbkcuxQC8AU4_01_ade30a435b48feabe80fdb08d79cf0d5_file.pdf) [https://www.brookfield.k12.ct.us/sites/g/files/vyhlif4196/f/pages/advocacy\\_letter\\_from\\_brookfield\\_public\\_schools.pdf](https://www.brookfield.k12.ct.us/sites/g/files/vyhlif4196/f/pages/advocacy_letter_from_brookfield_public_schools.pdf) <https://www.cameraitacina.com/en/system/files/webform/feedback/photoshop-free-download-mac-2021.pdf> <http://www.kenyasdgscaucus.org/?p=9033> [http://www.male-blog.com/wp-content/uploads/2022/07/Alltradesoftware\\_Crack\\_Adobe\\_Photoshop\\_Cs2.pdf](http://www.male-blog.com/wp-content/uploads/2022/07/Alltradesoftware_Crack_Adobe_Photoshop_Cs2.pdf) [https://kaushalmati.com/wp-content/uploads/2022/07/photoshop\\_color\\_gradient\\_download.pdf](https://kaushalmati.com/wp-content/uploads/2022/07/photoshop_color_gradient_download.pdf) <https://mycancerwiki.org/index.php/2022/07/01/how-to-download-file-from-ftp-file-from-filezilla-via-filezilla/> <https://djolof-assurance.com/wp-content/uploads/2022/07/hiljann.pdf> <https://rei-pa.com/adobe-photoshop-cs6-free-download/> <https://postlistinn.is/photoshop-cs6-license-key-full-version-download-here> [https://blooder.net/upload/files/2022/07/5modfLJGqaMRdd36GG53\\_01\\_688aad9932c16446626f39a853eca33b\\_file.pdf](https://blooder.net/upload/files/2022/07/5modfLJGqaMRdd36GG53_01_688aad9932c16446626f39a853eca33b_file.pdf) <http://realpalace.es/3-000-pennelli-gratis/> <http://amtsilatipusat.net/?p=4921> <https://aboulderpharm.com/wp-content/uploads/caeinar.pdf> <https://wishfruits.com/free-download-imaging-studio-pro-12-4-key/> <https://www.atlaspain.it/adobe-photoshop-cr-2018-for-macos/> <http://www.essexheritage.org/sites/default/files/mcintiretour.pdf> <https://2z01.com/adobe-photoshop-cc-2017/> <https://www.careerfirst.lk/sites/default/files/webform/cv/keygen-for-adobe-photoshop-cs2-90-free-download.pdf> <https://logocraticacademy.org/adobe-photoshop-cs6-tutorial-and-instructional/>